# **Version Française**

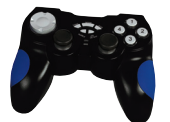

Manette de jeu USB Dual Shock GA101 Sweex

- N'exposez jamais la manette de jeu à des températures extrêmes. N'exposez pas le périphérique aux rayons directs du soleil ou à proximité de sources de chaleur.
- N'utilisez pas la manette de jeu dans des environnements trop poussièreux et humides.
- Evitez les chocs et les impacts violents qui pourraient endommager les éléments électroniques internes du périphérique.
- Ne tentez jamais d'ouvrir le périphérique vous-même, cela annulerait la garantie.

#### **Installation**

#### **Playstation :**

Raccordez la manette de jeu à la Playstation.

#### **PC :**

Installez le CD-ROM Sweex dans l'ordinateur. Le CD-ROM s'exécute automatiquement et affiche un menu.

Pour installer les pilotes, cliquez sur «Pilotes XP et Vista». Suivez la procédure d'installation puis raccordez la manette au port USB.

Windows installe alors les pilotes du périphérique.

## **Test et configuration**

Si vous devez tester ou configurer la manette de jeu, accédez à «Démarrer» – «Panneau de Configuration» et cliquez sur «Contrôleurs de jeux».

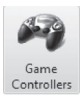

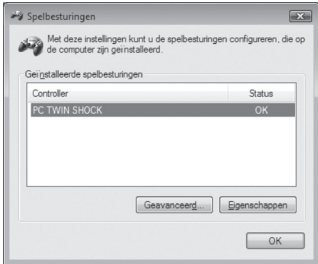

Cliquez sur «Propriétés» afin de pouvoir tester et configurer la manette de jeu USB Sweex.

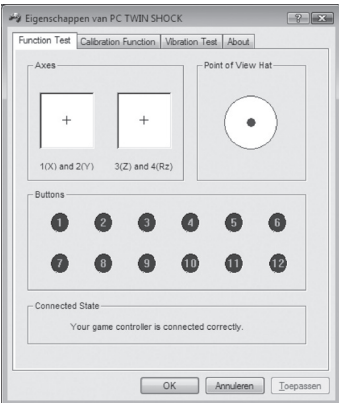

## **Fonction Vibrations**

Sur la manette de jeu se trouve un bouton Vibration «Rumble» qui permet d'activer ou de désactiver la fonction Vibrations. Cette option ne fonctionne correctement que lorsque les pilotes sont correctement installés.

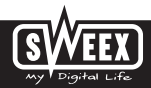

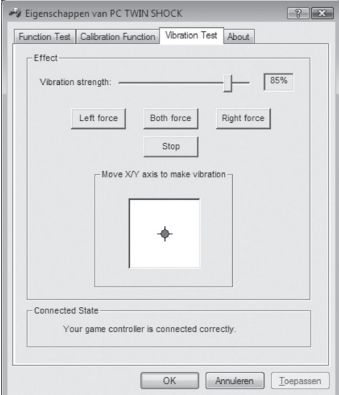

Test de la fonction Vibrations

#### **Fonction Turbo**

Grâce à la fonction Turbo, il est possible de tirer de façon répétée en maintenant le bouton enfoncé. Pour définir une touche Turbo, enfoncez le bouton Turbo en maintenant la touche en question enfoncée.

Pour désactiver la fonction Turbo, appuyez sur «Clear» (Supprimer) tout en enfonçant la touche.

Le bouton Mode permet d'activer ou de désactiver le mode analogique. Le mode analogique est activé lorsque le voyant du haut est allumé.

### **Garantie**

Une garantie de 3 ans s'applique à tous les produits Sweex. Nous n'accordons aucune assistance ou garantie sur le logiciel fourni, les piles rechargeables ou les batteries. La prise en charge de la garantie ne s'effectue qu'auprès du revendeur où le produit a été acheté.

Tous les noms de marques et prérogatives associées mentionnées dans ce manuel sont et demeurent la propriété de leur détenteur.